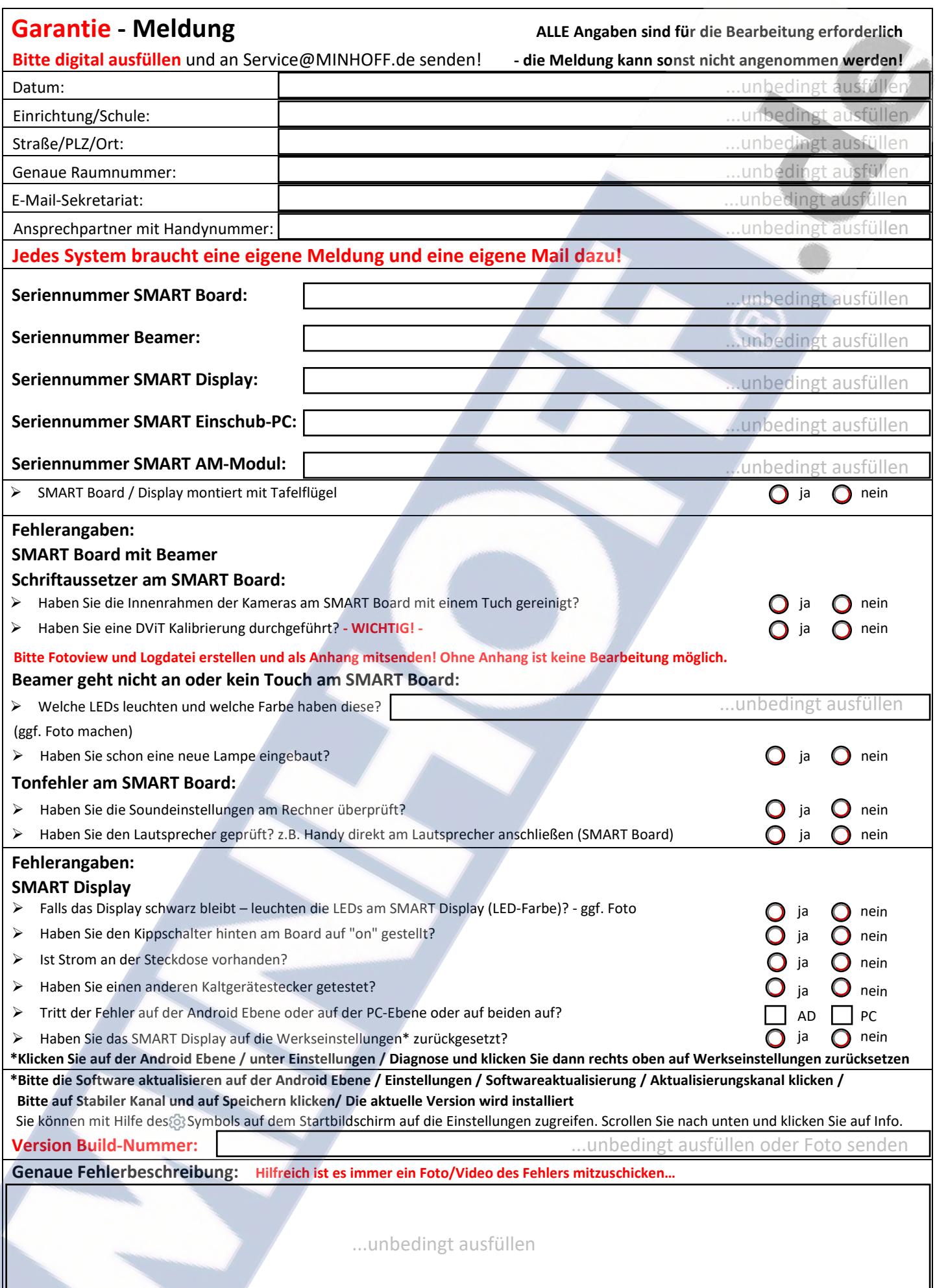

**Mailto:Service@MINHOFF.de 01/23**